Is it true that the declaration of independence was written on hemp paper >[>>>CLICK](http://91.201.243.202/enter/site.php?sid=9) [HERE<<<](http://91.201.243.202/enter/site.php?sid=9)

Is it true that the declaration of independence was written on hemp paper

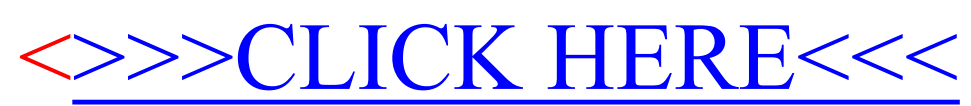